# **Correction du contrôle N° :01**

Module : ANALYSE DES DONNEES

Année Universitaire 2021-2022

**Chala Adel 12/01/2022**

**Université Mohamed Khider de Biskra. Faculté des Sciences Exactes et de la Vie**

**Département : Biologie Module : Analyse des Données.** 

**Année Univ: 2021-2022 Prof Chala Adel** 

# **03 eme année LMD Biologie (BV+BA+Bioch+MicroBio).**

#### **Examen N° :01**

#### **Exercice 1**

Une étude est réalisée en vue de comparer l'efficacité de deux fertilisants sur la croissance des plantes. **Partie N° :01**

On mesure l'hanteur de deux lots de plantes différentes, chacun avec un fertilisant différent. Bien sûr, nous avons cultivé la même espèce dans des conditions environnementales identiques (ensoleillement, apports d'eau, température...). Les données relevées sont les suivantes:

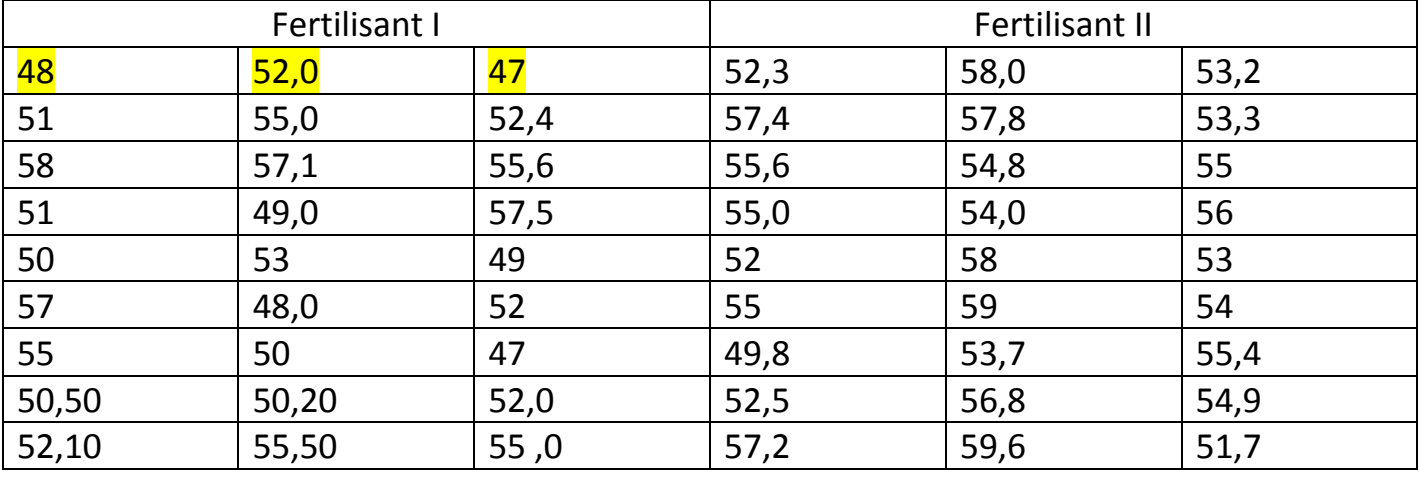

### Table N° :01

Après introduire ces données dans la base du Logiciel SPSS 20, nous obtenons les résultats indiqués dans les tableaux suivants :

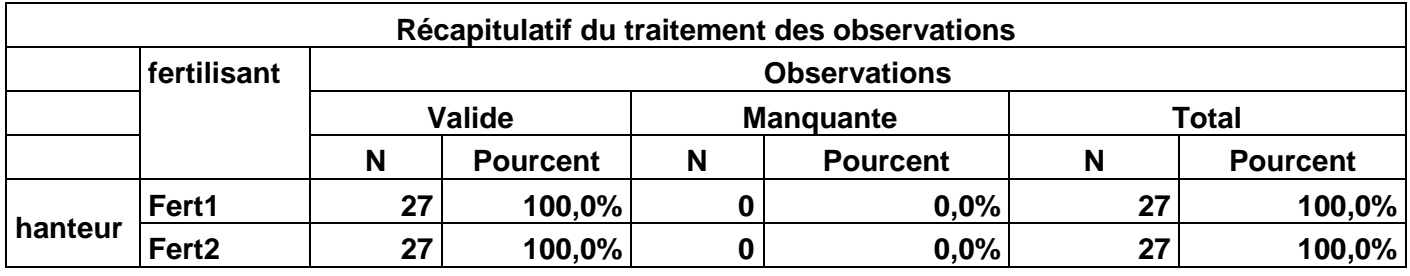

Table N° :02

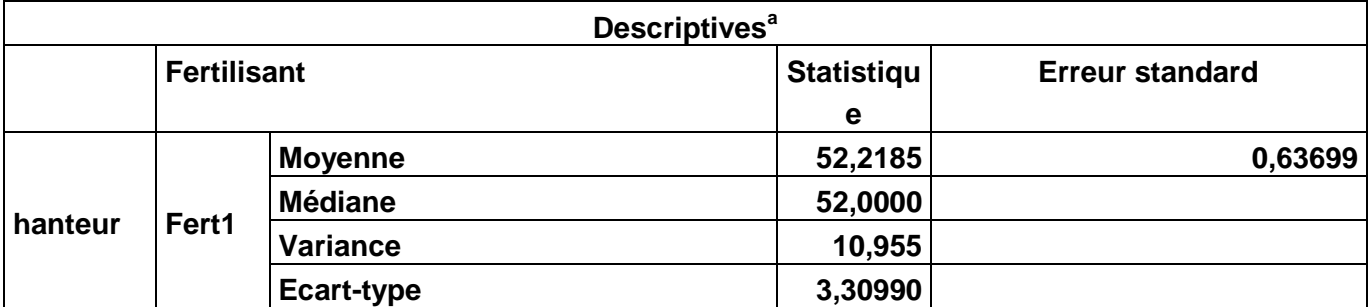

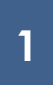

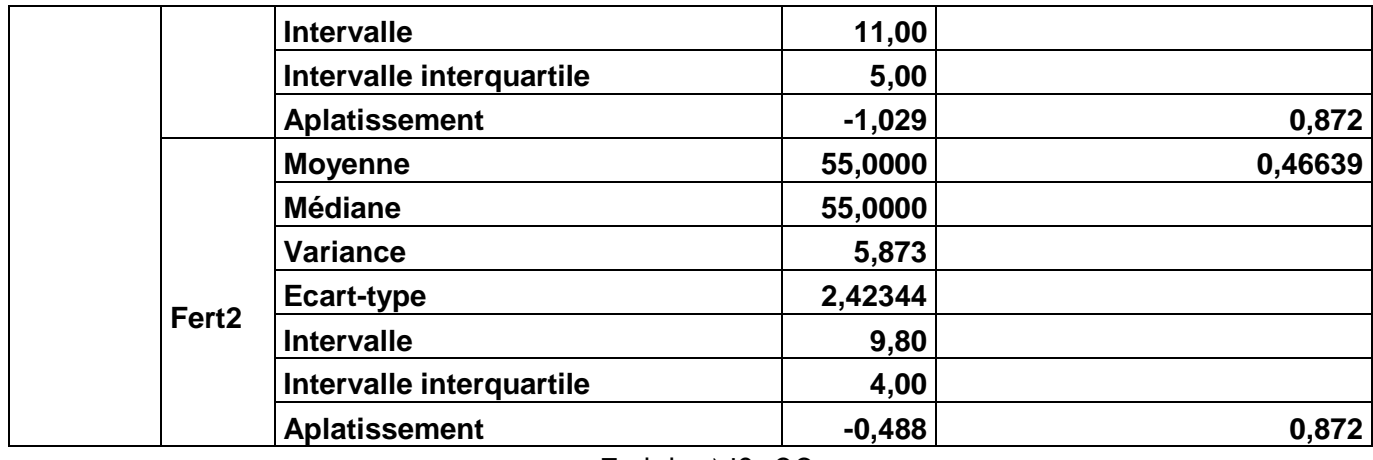

### Table N° :03

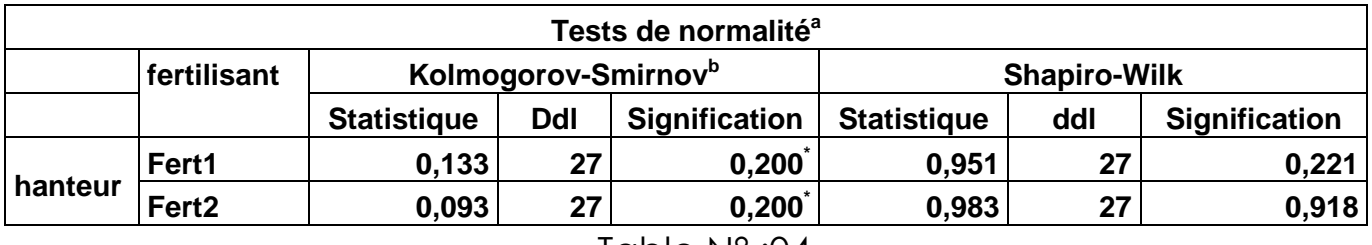

Table N° :04

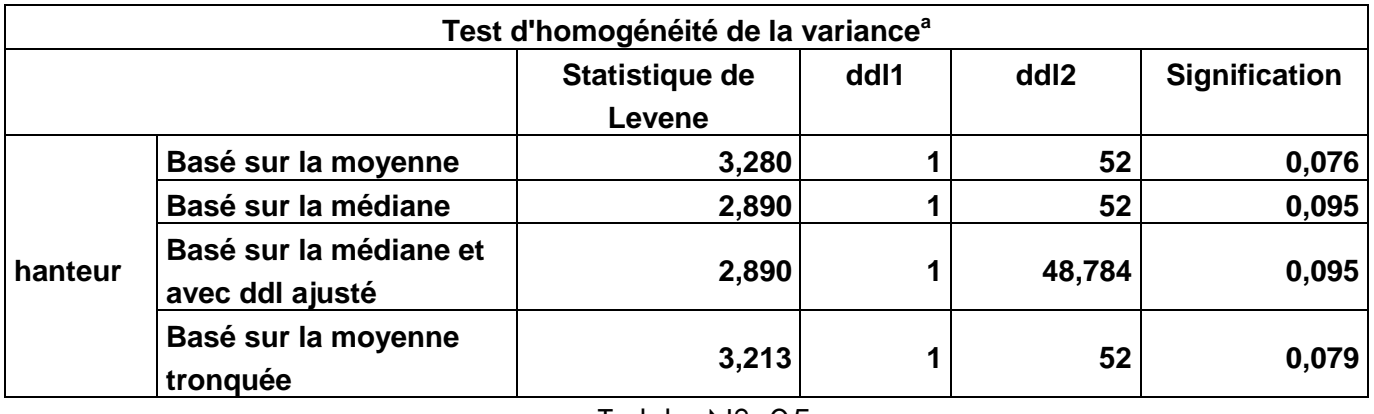

Table N° :05

- 1) Déterminer l'objectif pour cette expérience et cela à partir des résultats obtenues dans les tableaux précédentes (table N° :1, table N° :2, table N° :3, table N° :4, table N° :5).
- 2) Déterminer la variable qualitative qui exprime les deux échantillons, et la variable quantitative a mesuré.
- 3) Déterminer l'hypothèse nulle et alternative pour la normalité et pour l'homogénéité de la distribution des données.
- 4) Avec un risque de signification de 3%, que peut-on dire pour la normalité? Et sur l'homogénéité de la distribution des données?

## **Partie N° :02**

D'après les questions du partie N° :01, si on accepte que les données sont normalement distribuées, ainsi que les données sont homogènes pour la variance.

Alors on veut faire la comparaison entre les deux fertilisantes et d'établir qu'elle est la meilleur fertilisante, pour cela on doit introduire les données dans la table N° :01 sous logiciel SPSS 20, et on obtient les résultats suivantes :

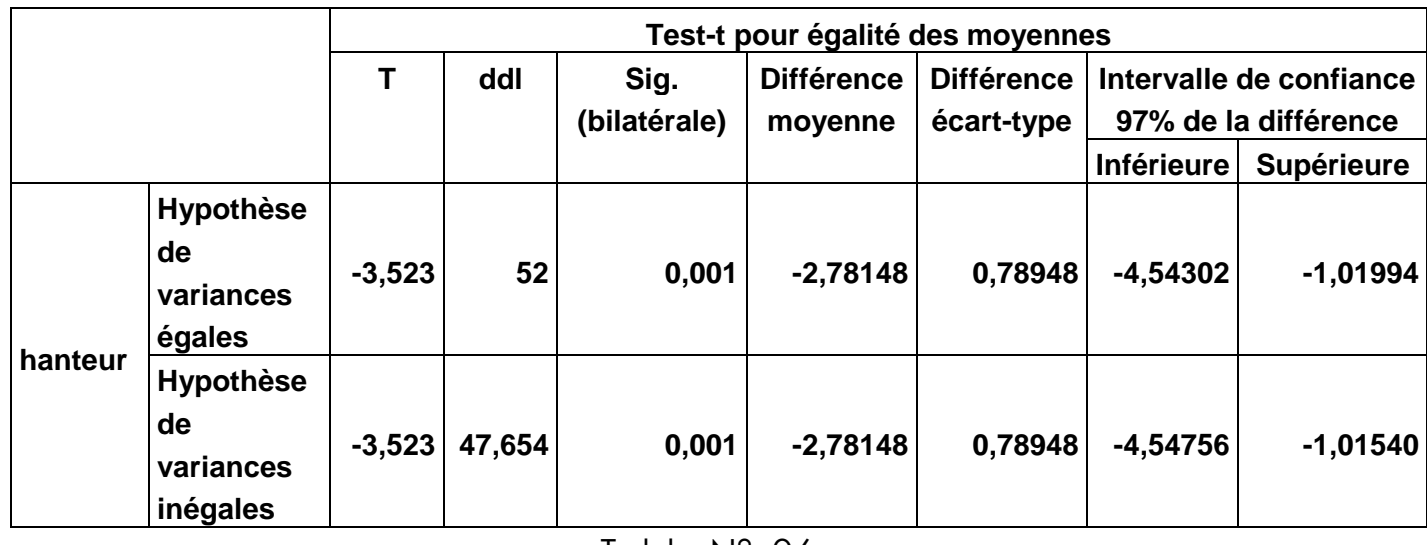

Table N° :06

- 1) Déterminer les conditions des validations de test de Student.
- 2) Déterminer l'objectif pour cette expérience et cela à partir des résultats obtenues dans les tableaux précédentes (table N° :06).
- 3) Déterminer la variable qualitative qui exprime les deux échantillons, et la variable quantitative a mesuré.
- 4) Déterminer l'hypothèse nulle et alternative la comparaison entre les deux moyennes des deux fertilisantes.
- 5) Dans la table  $N^{\circ}$  :06, Donner la formule explicite qui calcul la valeur du statistique (T), de plus faire une application numérique pour obtenir la valeur T=**-3,523.**
- 6) Avec un risque de signification de 3%, que peut-on dire sur l'homogénéité des deux type des fertilisantes?
- 7) Avec un risque de signification de 3%, que peut-on dire sur l'efficacité des deux type des fertilisantes?

# **Exercice N° :02**

Une étude est réalisée en vue de comparer l'efficacité de deux fertilisants sur la croissance des plantes. On mesure l'hanteur de deux lots de plantes différentes, chacun avec un fertilisant différent. Bien sûr, nous avons cultivé la même espèce dans des conditions environnementales identiques (ensoleillement, apports d'eau, température...). Les données relevées sont les suivantes:

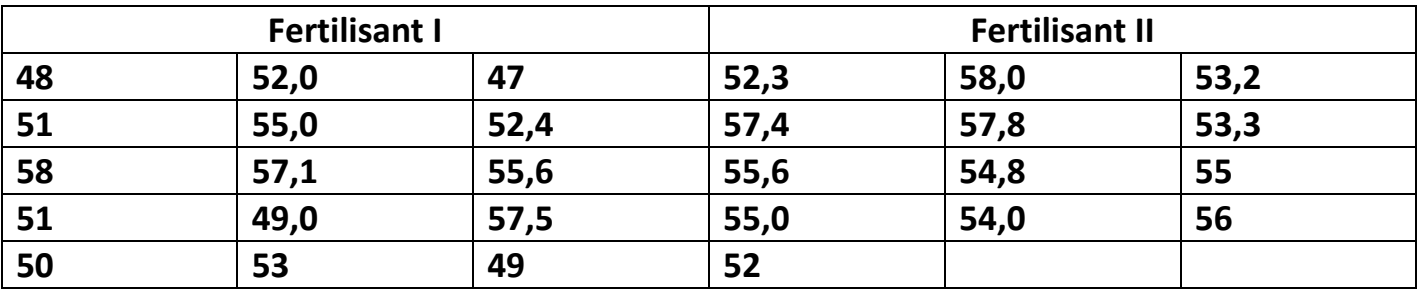

Avec un seuil de signification 05%, Nous désirons savoir s'il existe une différence significative entre les deux types de fertilisants.

# **Exercice N° :03**

Dans un groupe de 200 malades atteints du cancer du col de l'utérus, un traitement par application locale du radium a donné 50 guérisons, et les autres non guéris.

Un autre groupe de 150 sujets atteints de la même maladie a été traité par chirurgie, on a trouvé 54 guérisons.

Que peut-on dire sur la liaison entre le type de traitement et les guérisons (Oui et Non)? On prendra un risque  $\alpha = 5\%$ .

# **Indication :**

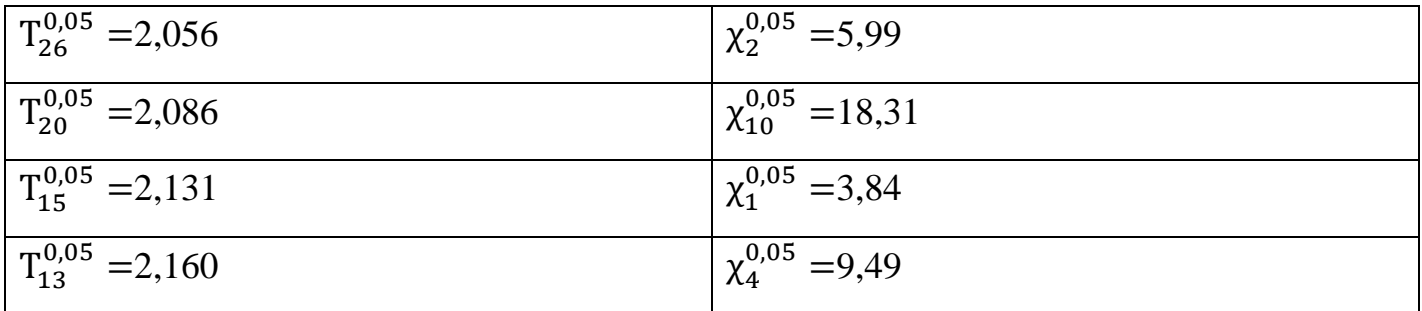

### **Correction**

### **Exercice 1**

Une étude est réalisée en vue de comparer l'efficacité de deux fertilisants sur la croissance des plantes. **Partie N° :01**

- 1) Notre objectif est de valider la condition du test de Student (test d'homogénéité des distributions, et test de normalité).
- 2) La variable qualitative c'est : Fertilisante. Variable quantitative c'est Hanteur.

#### **3) Pour l'homogénéité :**

- H0 :( La distribution est homogène),
- H1 :( La distribution n'est pas homogène).

### **Pour la normalité :**

H0 :( La distribution est gaussienne),

H1 :( La distribution n'est pas gaussienne).

4) Lorsque n=27<30, le cas des petits échantillons, alors on utilise test de Shapiro-Wilk :

Pour la Fert 1 : Sig=0,221>0,03 ; alors on accepte de H0, d'où la normalité de la distribution pour l'échantillon « Fert 1 ».

Pour la Fert 2 : Sig=0,918>0,03 ; alors on accepte de H0, d'où la normalité de la distribution pour l'échantillon « Fert 2 ».

Pour le test d'homogénéité de la variance, on utilise seulement qui est basé sur la moyenne : Sig=0,076>0,03 ; alors on accepte de H0, d'où l'homogénéité de la distribution pour l'échantillon total.

# **Partie N° :01**

- 1) Condition du validation de test de Student :
	- a) La variable mesuré c'est quantitative, et une variable qualitative avec deux exactement modalités.
	- b) La distribution gaussienne.
	- c) La distribution homogène
- 2) Notre objectif est de faire une comparaison entre l'effet de deux fertilisantes.
- 3) La variable qualitative c'est : Fertilisante. Variable quantitative c'est Hanteur.
- 4) Hypothèse nulle : H0 : ( IL n' y a pas une différence significative entre les deux fertilisantes.  $\bar{x}1 = \bar{x}2$ .

Hypothèse alternative : H1 : (Il y a une différence significative entre les deux fertilisantes.  $\bar{x}1 \neq \bar{x}2$ .

5) La formule et application numérique

$$
T = \frac{\bar{x}1 - \bar{x}2}{\sqrt{\frac{\sigma_1^2}{n_1} + \frac{\sigma_2^2}{n_2}}} = \frac{52,218 - 55,000}{\sqrt{\frac{10,955}{27} + \frac{5,873}{27}}} = -3,522.
$$

6) Sig=0,001<0,03 ; Alors on accepte de H1, alors la fertilisante a des effet différentes significativement.

7)  $\Delta \bar{x} \in [-4, 543; -1, 019]$ , alors les deux bornes d'intervalle de la différence des moyennes sont négatives, ce qui signifier que  $\Delta \bar{x} < 0$ , alors  $\bar{x}1 - \bar{x}2 < 0$ , alors  $\bar{x}1 < \bar{x}2$ , alors la deuxième type de fertilisant est plus efficace.

#### **Exercice 2**

#### **Proposition d'hypothèses :**

Hypothèse nulle :HO= ( Il n y a pas une différence significative entre les deux types de fertilisantes).

Hypothèse alternative :H1= ( Il y a une différence significative entre les deux types de fertilisantes).

#### **Les Calculs :**

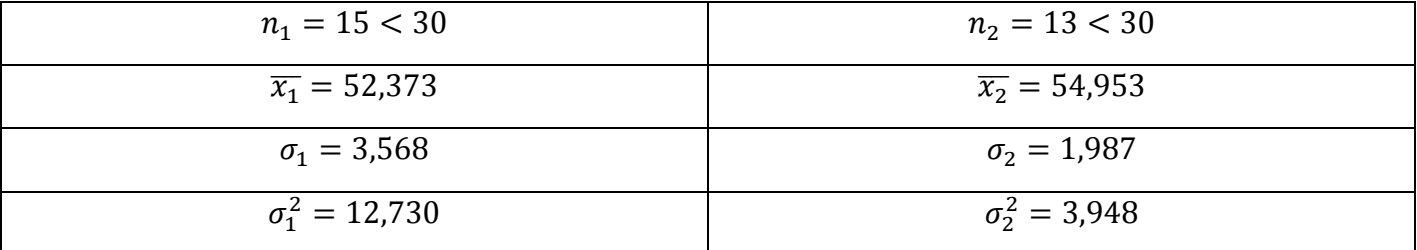

La variance pondérée

$$
S^{2} = \frac{n_{1} \sigma_{1}^{2} + n_{2} \sigma_{2}^{2}}{n_{1} + n_{2} - 2} = \frac{15 \times 12,730 + 13 \times 3,948}{15 + 13 - 2} = 9,318
$$

Alors  $S = \sqrt{S^2} = \sqrt{9}$ 

$$
T_{obs} = \frac{|\bar{x}1 - \bar{x}2|}{S\sqrt{\frac{1}{n_1} + \frac{1}{n_2}}} = \frac{|52,373 - 54,953|}{3,052\sqrt{\frac{1}{15} + \frac{1}{13}}} = 2,243.
$$

#### **Conclusion :**

On lit dans la table du Student la valeur  $T_{\alpha} = T_{n_1+n_2-2} = T_{26} = 2.056$ 

 $T_{obs}$ =2,243> 2 . 0 5 6; Alors on accepte de H1, alors la fertilisante a des effets différentes significativement.

# **Exercice 3**

#### **Proposition d'hypothèses :**

Hypothèse nulle :HO= ( Les variables qualitatives sont indépendantes). Hypothèse alternative :H1= ( Les variables qualitatives sont liées).

#### **Les Calculs :**

Tableau de contingence

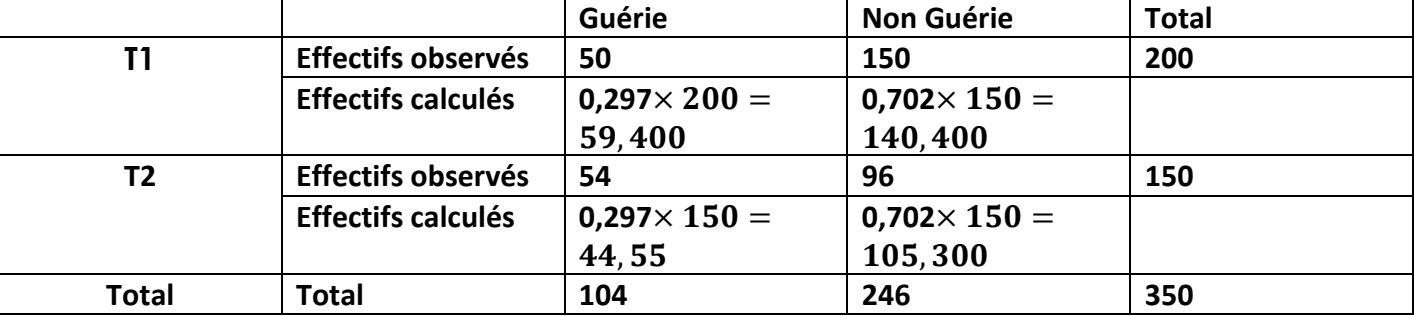

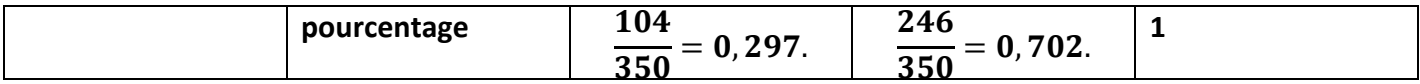

$$
\chi_{obs}^2 = \sum_{i=1}^2 \sum_{j=1}^2 \frac{\left(0_{ij} - C_{ij}\right)^2}{C_{ij}} = \frac{(50 - 59.4)^2}{59.4} + \frac{(150 - 140.4)^2}{140.4} + \frac{(54 - 44.55)^2}{44.55} + \frac{(96 - 105.3)^2}{105.3}
$$

=4,968.

#### **Conclusion et décision :**

On lit dans la table du Khy-deux la valeur  $\chi^2_{\alpha} = \chi^2_{(2-1)(2-1)} = \chi^2_{1}$ 

Alors  $\chi^2_{obs} = 4.968 > \chi^2_{\alpha}$ 

Alors on rejette H0 et on accepte H1, d'où la liaison entre les deux variables qualitatives (type de traitement et la guérison).